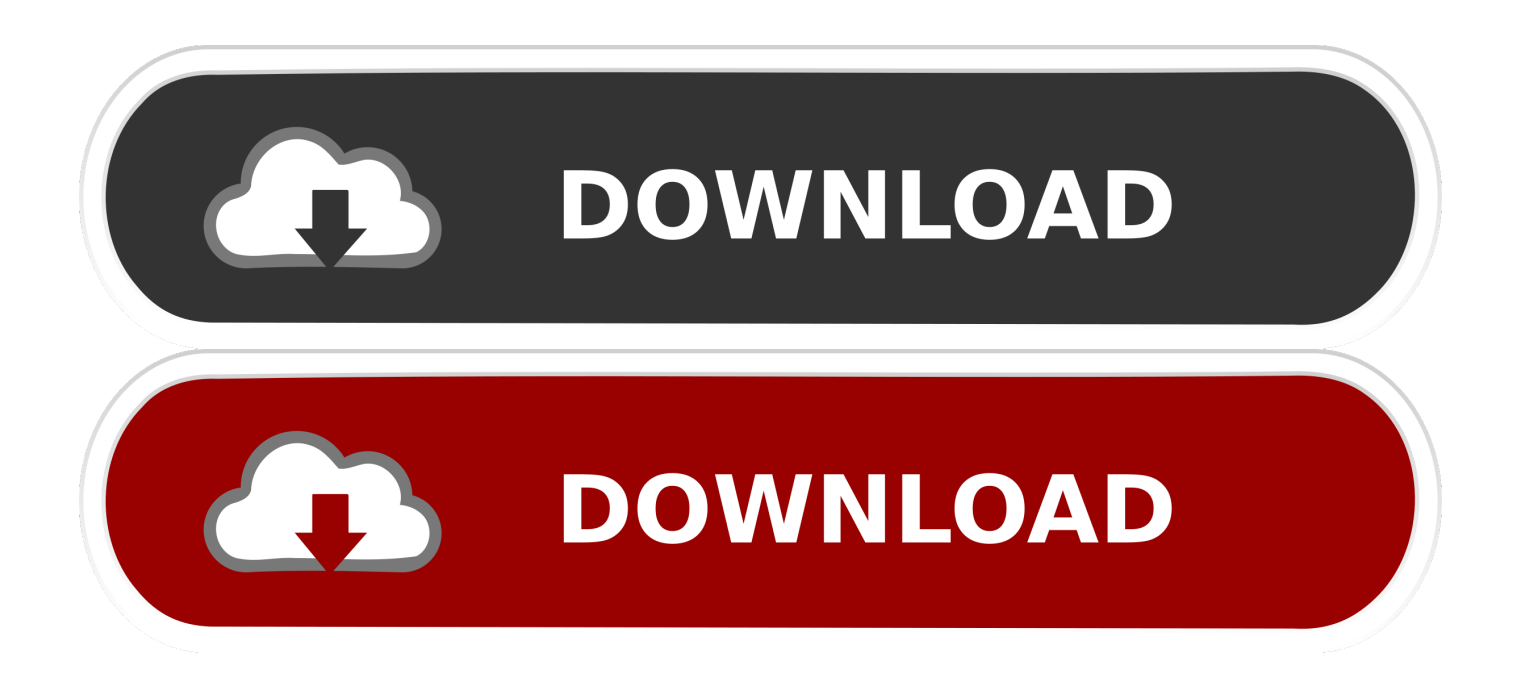

## [Wad Files For Wii](https://picfs.com/1u1sda)

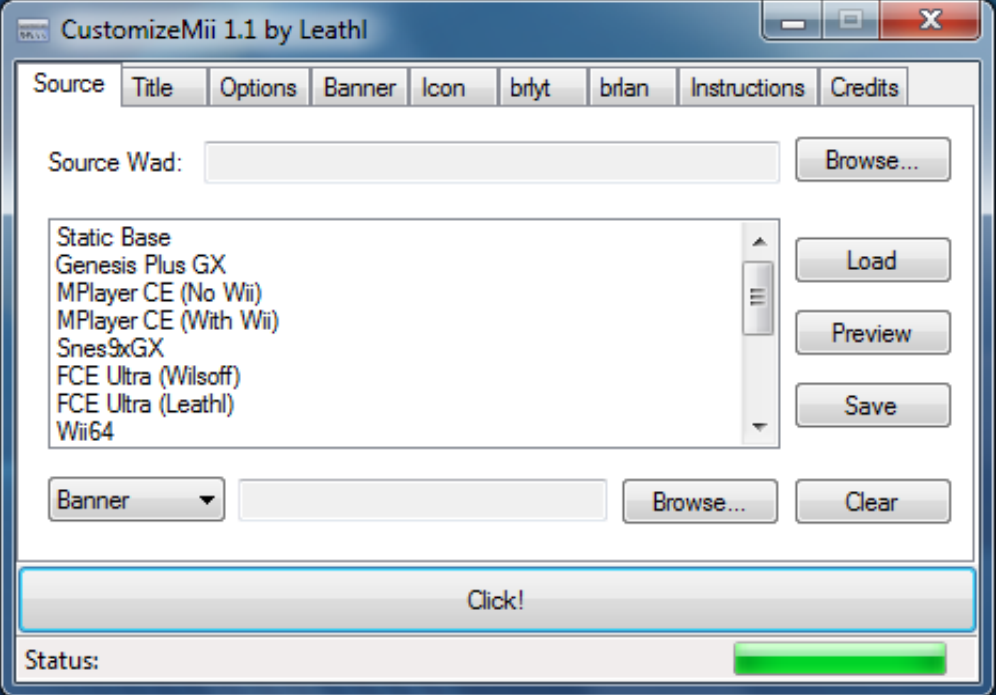

[Wad Files For Wii](https://picfs.com/1u1sda)

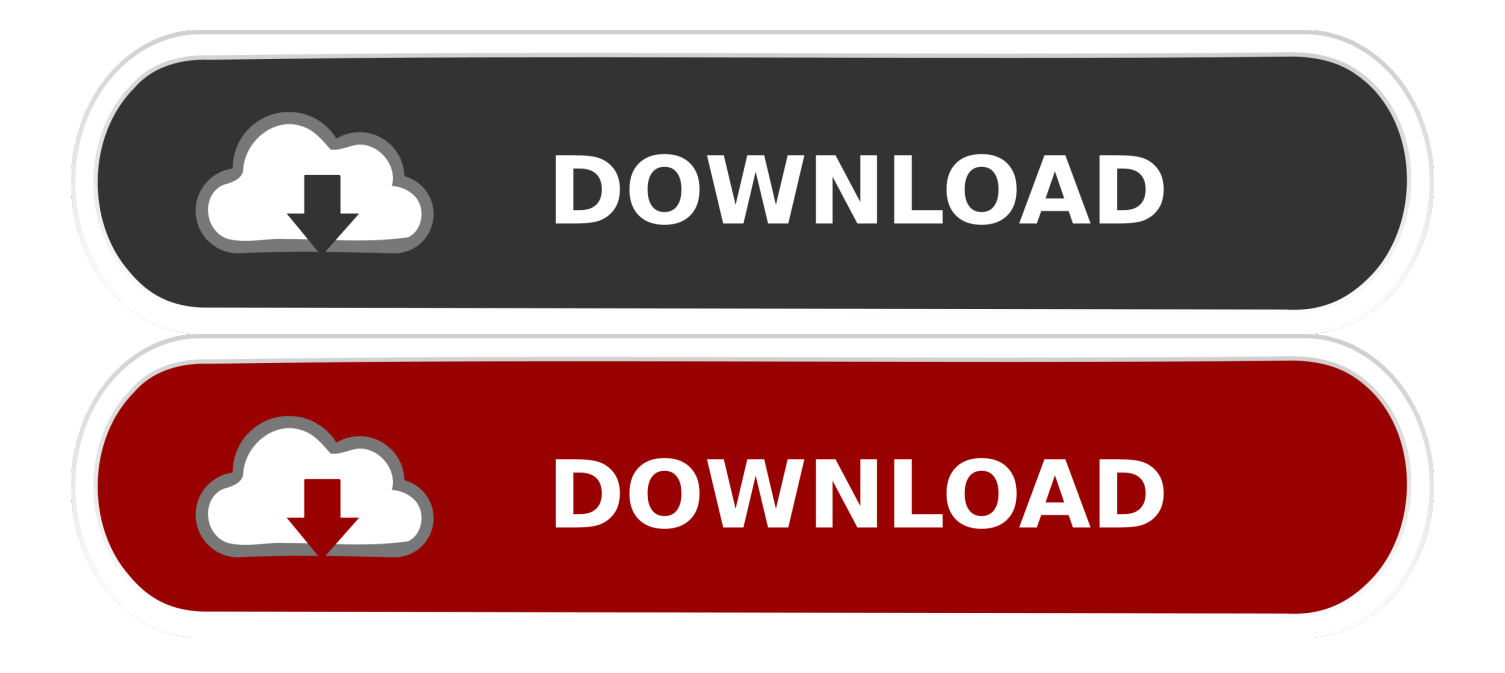

They were referring to IOS/cIOS files as well as custom channels and forwarders.

- 1. files
- 2. fileshare
- 3. filestack

Just click file title and download link will popup I cant find the emu download.. You can choose your base wad on 2 ways:Browse for an existing wad file Note that this has to be the wad of a channel (IOS wads and other stuff will result in an error when loading)Choose one of the base wads in the list below.

## **files**

files, files app, files by google, fileshare, filestream, files on chromebook, filestack, files application, filesanywhere, filesystem, files app iphone **[Bti-005 Bluetooth Driver For Mac](https://elastic-easley-a7b557.netlify.app/Bti005-Bluetooth-Driver-For-Mac.pdf)** 

Nintendo WadsWad Game Files For WiiWad File Wii Backup ManagerApr 10, 2018 Yesterday I received my Wii U and I'm going to softmod the vWii mode.. wad files Was a gameshark download for wii CustomizeMii is a tool by Leathl that allows you to create channel WADs by customizing existing base WADs, or any other channel WAD.. This option requires an internet connection If you found your desired base wad, press Load.. What we need to do here is to choose our base wad, which is our starting point for the new wad we are going to create. [Divx Player Mac Download Free](https://kumu.io/distmondricho/divx-player-mac-download-free-hilgilly)

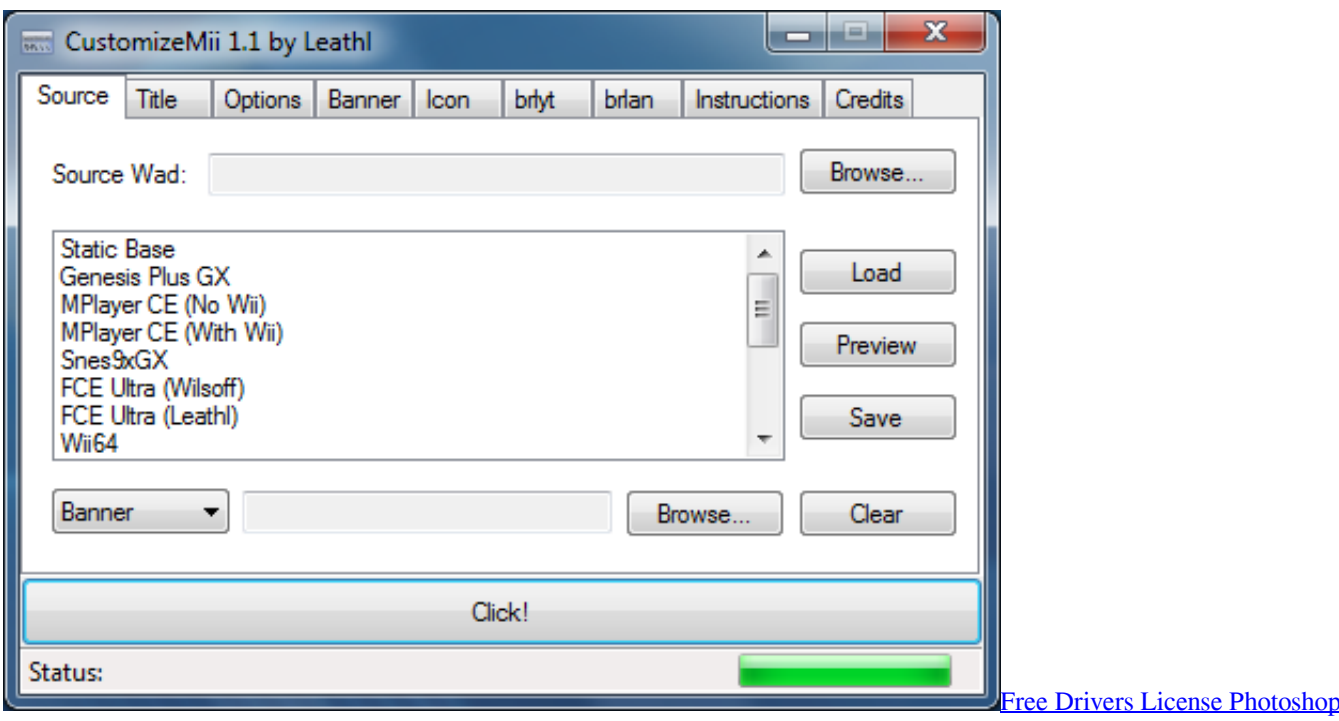

**[Template](https://unriaspasber.shopinfo.jp/posts/15245890)** 

## **fileshare**

[Muat Turun Al Quran For Pc Free Bangla Book Fb2](https://seesaawiki.jp/sweetimenin/d/Muat Turun Al Quran For Pc Free Bangla Book Fb2)

 TIPSome additional base WADs made by SifJar are available here 2) Changing the displayed title (Title tab)3.. It contains the data required for installing Wii channels, system menus, or firmware updates.. First read the txt files that come with the app If

you did this, start CustomizeMii. [Serial Advance System Care](http://sotinitol.rf.gd/Serial_Advance_System_Care.pdf)

## **filestack**

[Mr. Bean Holiday Games To Play](https://cofraitesho.substack.com/p/mr-bean-holiday-games-to-play)

Oh and is it possible to put gbc files into wads Games cannot be injected into.. The reason we use base wads and don't start from 0 is that most people won't have enough knowledge to do that.. Now I wonder, what about WiiWare and VC games? Jul 13, 2020 A WAD file is a game data file used by the Nintendo Wii game console.. exe1) Choosing a base wad (Source tab)2 CustomizeMii will open in the first tab, called Source.. When using a base wad, the most difficult stuff is done for us already (Animations and Layout).. I already read a lot of guides and noticed a warning not to install ANY kind of WAD file that is meant for the normal Wii because it will cause a brick.. Games wii wad shared files: Here you can find games wii wad shared files we have found in our database.. google com/p/customizemii/downloads/listGuideSetup of CustomizeMii1 Download CustomizeMii and extract it.. WAD files are often used for installing genuine copies of Virtual Console (VC) games. ae05505a44 [10 Best Free Mac Apps](https://seesaawiki.jp/invennere/d/10 Best Free Mac Apps tswanwalr)

ae05505a44

[Altera university program flash memory demonstrations](https://tyochrylbustang.amebaownd.com/posts/15245892)